# **Apple Barrel**

The Journal of the Houston Area Apple Users Group

### May 2013

Boss HAAUG Speaks page 2

Photo Tips: Using a Neutral

Density Filter

page 3

"Stuff Dr. Mac Likes": The Links page 4

**Board of Directors Meeting Minutes**page 7

Email Issues page 8

**Upcoming Events** page 9

May 2013 Event Schedule page 10

Got Junk? page 11

Reviewers Wanted! page 13

## **App Development in iOS**

## Nathan Eror, Founder and Principal Developer at Free Time Studios

### Saturday, May 18th

Nathan develops games and apps for iOS, teaches iOS developer workshops to individuals, corporations and government agencies as well as provides consulting and guidance on the development of iPhone and iPad apps and games. He has trained developers at numerous organizations including NASA and the US Army. He also regularly speaks at iOS developer conferences in the U.S., Europe and

The SIGs start at 9am and the Main Presentation begins at 11:15. We'll see you there on the 20<sup>th</sup>!

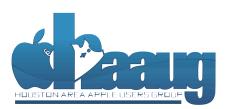

P.O. Box 570957 Houston, Texas 77257-0957

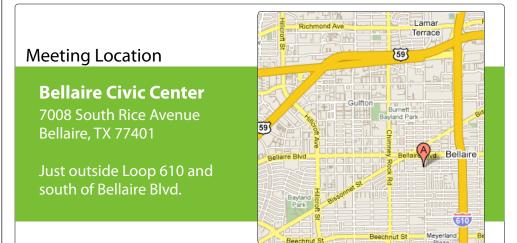

Volume 35 | Number 5

Members Helping Members Since 1978

# **Boss HAAUG Speaks**

Monthly Address from the HAAUG President

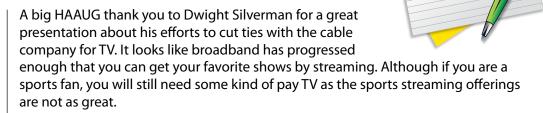

Dear HAAUG,

I was amazed that Netflix - which started out as a web/mail service sending you DVDs - has morphed into a streaming juggernaut that is able to produce original programming. They released their version of *House of Cards* not weekly but all at once, allowing the viewer to watch all 12 episodes at one long sitting. With DVRs and Netflix and other services, it looks like "Appointment TV" might become a thing of the past. That will lead to other sociological issues that I won't discuss here.

Apple released its 2013 first quarter results in April; and for a company that 'everyone' said was on the rocks, it did very well. The company reported selling 37 million iPhones and 19 million iPads during the quarter. That is a lot of product. Financial results were \$43.6 billion in revenue, and quarterly net profit of \$9.5 billion. This was a smaller profit from the same quarter last year, but revenue was slightly higher. Apple sold just under 4 million Macs in the quarter, confirming what everyone knows: that iOS devices are the real revenue generator. During the analyst call Apple CEO Tim Cook hinted at new product in the pipeline.

Apple announced the dates for its World Wide Developer Conference, and it was sold out with in minutes of when the tickets were offered. I find this interesting because 'everyone' is saying that Apple and iOS is passé, that Samsung and Android is where it is at. To paraphrase Mark Twain; "the news of Apple's demise is greatly exaggerated."

Locally, I participated in the annual audit of the HAAUG books. I can report that your club is is good shape. All the bills are paid, and we have a good balance in the bank. We also have a \$5000.00 CD which earned (with today's interest rates) about \$12.00 for the year. I have reported in other Boss HAAUG Speaks that our good finances are due to the club cutting meeting and internet costs. We are also able to convert more guests to members by using the Square Credit card acceptance system.

While HAAUG's finances are in great shape, what the club needs are volunteers. Last month the iOS SIG and the Photo SIG were without leaders. We need members who have a skill or interest to offer to lead a SIG. We also will need new leadership on the board. This is a constant need in all volunteer community groups. Please, if you have an interest in seeing HAAUG continue, please volunteer.

2 <u>www.haaug.org</u>

## Photo Tips: Using a Neutral Density Filter

Ed Truitt, etee@me.com

Back in the days of analog (film) photography, it was a common practice to use filters to achieve special effects. With the advent of digital photography, and the availability of post-processing tools such as Photoshop, iPhoto, and the GIMP, photographers these days are less likely to carry around a whole slew of filters. Outside of maybe a UV/Haze filter (to 'protect the lens'), those little round circles of colored glass appear to be a dying breed.

This is too bad, because there are some effects that on-camera filters do so much better (or at least with a lot less effort) than Photoshop. Take, for example, the image below. I was on a bridge over a small stream at the Japanese Garden in Hermann Park, and saw this small waterfall. When I come across this type of scene, I always feel I am missing the shot I want to get. The problem is that it is almost impossible to 'slow down' the camera enough to get the smooth flow effect in the water. Most modern digital cameras have a

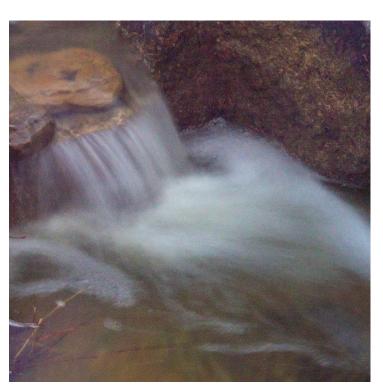

Falling water, Japanese Garden, Hermann Park (photo by Ed Truitt)

bottom ISO (sensitivity) rating of 200, and they are designed to 'stop the motion' on a snapshot. These factors combine to keep the shutter speed a bit too high.

However, there is a way.
Not too long ago, I
bought an adjustable
neutral density filter. A
neutral density (ND) filter
is one which reduces the
amount of light evenly
across the spectrum, and
is designed to allow you
to open up the aperture
(increasing the 'bokeh') or
show down the shutter
(increasing the motion
blur) without affecting the

color balance. The filter I have is an ND2-ND400, which allows me to reduce the

amount of light by from 50% to 99%. Using this filter, I was able to show the shutter down to a 1.3 second exposure (in bright sunlight), which produced the smoothly flowing effect I was looking for. And, since my camera has built-

QuickTip

Apple has released Safari 6.0.4, and 5.1.9, which, together with a recen

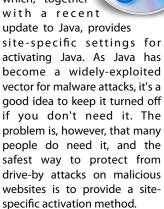

Safari 6.0.4 offers this. If you visit a website that tries to load a Java applet, a dialog will ask if you want to block or allow the applet. You can later go to Safari > Preferences > Security, and click on Manage Website Settings (just after the Allow Java option) to view a list of websites which have attempted to load Java applets. You can then change the behavior for each of those sites.

Get more info about Java and Safari in Apple's technical note.

http://hints.macworld.com/ article.php? story=20130416234332509

(cont'd on p. 8)

## "Stuff Dr. Mac Likes": The Links

Bob "Dr Mac" LeVitus

AIRBAC back pack: <a href="http://airbac.com">http://airbac.com</a>

Monoprice - Cables, adapters and stuff: <a href="http://www.monoprice.com">http://www.monoprice.com</a>

OWC - Voyager drive docks: <a href="http://eshop.macsales.com/shop/NewerTech/Voyager/">http://eshop.macsales.com/shop/NewerTech/Voyager/</a>

Hard\_Drive\_Dock

Fry's Electronics: <a href="http://www.frys.com">http://www.frys.com</a>

Enough said. Red Laser and Safari are welcome to compare prices while you

shop in the store.

IK Multimedia: <a href="http://www.ikmultimedia.com/products/iklipstudio/">http://www.ikmultimedia.com/products/iklipstudio/</a>

iPad and iPhone Stands and mic clips

Pro Prompter Teleprompter App: <a href="https://itunes.apple.com/us/app/proprompter/">https://itunes.apple.com/us/app/proprompter/</a>

id309792203?mt=8

ZeroChroma: http://www.zerochroma.com

iPhone and iPad cases

Logitech: <a href="http://www.logitech.com/en-us/ipad-keyboard-cases">http://www.logitech.com/en-us/ipad-keyboard-cases</a>

iPad keyboard cases (now available for iPad mini!)

Mac Bartender: <a href="http://www.macbartender.com">http://www.macbartender.com</a>

Menu bar management. 4 week free trial.

iTunes Capo App (\$49.99):

https://itunes.apple.com/us/app/capo/id415922585?mt=12

Clarify App: <a href="http://www.clarify-it.com">http://www.clarify-it.com</a>

Clarify a screen capture app with a 14 day free trial

Mousepose (\$4.99): <a href="http://www.boinx.com/mousepose/overview/">http://www.boinx.com/mousepose/overview/</a>

Keyboard Maestro (\$36): http://www.keyboardmaestro.com/main/

Spotify music (from \$10 / month): http://www.spotify.com

Tilt Shift Focus app for the iPhone (99¢):

https://itunes.apple.com/us/app/tilt-shift-focus/id367819552?mt=8

Colorstrokes (\$2.99):

https://itunes.apple.com/us/app/colorstrokes/id459413843?mt=12

(cont'd on p. 8)

# Classifieds

Products and support for the Macintosh community

Got a story, or photo you would like to see in the monthly edition of the Apple Barrel?

The Apple Barrel is always looking for good, meaty material for its monthly publication. If you have a personal story, review of a new product or just a funny or helpful thought, feel free to spread the word via the Barrel.

Submit your story, review or photos, etc. to: abe@haaug.org

# MAC FIRST AID

Specializing in Apple Computers

- On-site Service
- Repairs
- Consulting
- Very Reasonable Rates
- Special Discount Rate for HAAUG Members

Serving the Houston Area for 15 Years! (281) 537-2842

YOUR AD HERE.

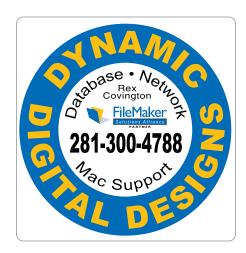

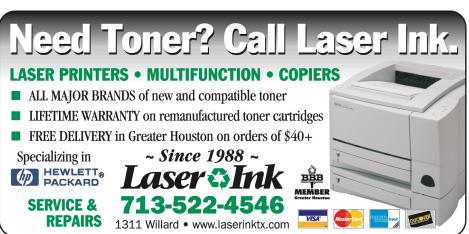

## Classifieds

Products and support for the Macintosh community

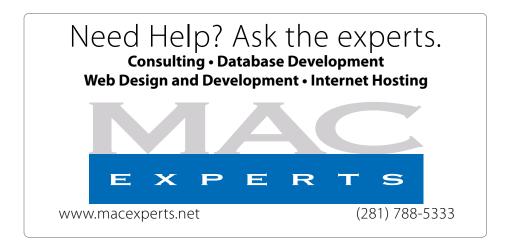

# HOUSTON SIGN COMPANY

Signs • Banners • Vehicle Graphics
Digital Printing • Screen Printing
Come to us for all your signage needs
Quality & Service since 1946.

Phone: 713.662.3123 www.houstonsign.com

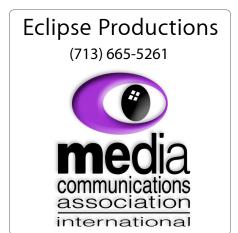

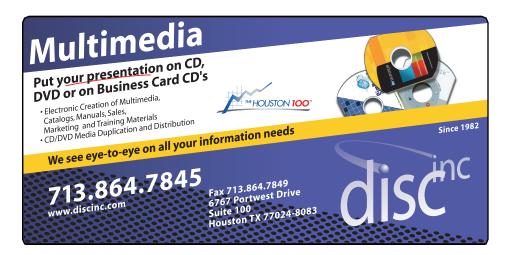

#### **ADVERTISING RATES**

#### **General Rate Policy**

If more or less space than specified is used within one year from the date of first insertion, the rate will be adjusted to the earned rate published here.

#### **Frequency Rates**

Number of insertions in a 12-month period determines frequency rate.

## Black and white rates (per issue):

#### 2/3 Page Ad

Dimensions: 5" x 10.125" Frequency: 1X \$125, 2X \$120, 3X \$115

#### 1/2 Page Ad

**Dimensions:** 7.625" x 5" **Frequency:** 1X 90, 2X 85, 3X 80

#### 1/3 Page Ad

**Dimensions:** 7.625" x 3.375" **Frequency:** 1X \$75, 2X \$70,

3X \$65

#### 1/4 Page Ad

**Dimensions:** 3.75" x 5" **Frequency:** 1X 65, 2X 60, 3X 55

#### 1/6 Page Ad

**Dimensions:** 5" x 2.5" **Frequency:** 1X \$40, 2X \$35,

3X \$30

#### **Business Card Ad**

**Dimensions:** 3.5" x 2" **Frequency:** 1X \$30, 2X \$25,

3X \$15

\* Dimensions of advertisements may vary as a result of document layout.

## Minutes

HAAUG Board of Directors Meeting – Saturday, March 16, 2013

**Location:** Bellaire Civic Center, 7008 South Rice Avenue, Bellaire, Texas.

**Attendees:** Philip Booth, David Jaschke, Ed Truitt, Clair Jaschke, Mike King, Jack Adair, Mike Epstein

**Call to Order:** By President Philip Booth at 12:29 PM following the conclusion of the March General Meeting, with a quorum of the voting members being present.

**General Announcements:** Thanks to Doug Smith, Rex Covington, and Jeff Davis for an excellent panel discussion today on the sights seen at iWorld in San Francisco.

#### **MONTHLY REPORTS**

**Secretary - Jack Adair:** The minutes for February were unanimously approved by voice vote.

Treasurer's Report - Clair Jaschke: Clair presented reports for December 2012, January 2013, and February 2013. Our checking account balance as of March 2 was \$8978.63, and we still have our \$5,000 certificate of deposit. To date, we have made about \$11.00 interest on our account. Ed Truitt asked if we should be publishing these amounts as part of our minutes, since this information eventually winds up on the HAAUG Website and is thus available to anyone browsing the site. After some discussion, the board agreed that transparency is a good thing and that this information will remain published as part of the minutes. Clair also indicated that she has installed Account Edge, and that she has paid all checks to Mac Experts. Jeff Davis has deposited all such outstanding checks. We started paying MacExperts in February via electronic BillPay and did that again on March 2. Clair also reported that Jeff Davis had renewed the haaugnet.org

domain as well since some of our members use that for email.

Vice President - Greg Wright: Greg was not present this month due to commitments with SXSW in Austin. Phil Booth reported that he had E-mailed Greg about the same time that SXSW got very busy about a potential presenter for our April meeting. Phil indicated that he would E-mail Greg on March 17 to set up a time to meet about programming.

Membership - David Jaschke: Dave reported information for both January and February 2013 since this information was not discussed at the abbreviated February board meeting. in January, we had a total of 9 transactions. Two transaction were done by credit card, five were through KAGI, and two were lapsed renewals paid by cash. Total membership as the end of January stood at 177 members, versus 166 members at the end of January 2012. Dave reported that February was an outstanding month with 22 transactions, four new members, one lapsed renewal, 13 regular renewals, and four 2-year renewals. Of those transactions, three were by KAGI, and two by credit card. We ended February with 180 members, as compared to 181 members as the end of February 2012.

HAAUG Electronic Communications Systems - Ed Truitt: Ed reported that we were doing well with Apple Barrel and the HAAUG website, and that he hoped to get links from today's presentation on the Website quickly. Ed also put Google Calendar on our Website to host our organizational calendar. Ed reported that Tamara Alexander had updated the calendar on the website to point to Google Calendar. This link allows a user to automatically subscribe to the HAAUG calendar in iCal on the Mac.

(cont'd on p. 8)

7 www.haaug.org

# Photo Tips...

(cont'd from Page 3)

## Links...

(cont'd from Page 4)

in image stabilization, I was able to take this shot handheld, without a lot of camera shake.

Can the same effect be produced in Photoshop? I suspect the answer is "yes", but to be honest I simply do not have the patience required to sit in front of a computer screen for the hours required to do this in post. Using an ND filter is soooo much easier!

Is a neutral density filter for everyone? If your main goal in photography is to get pictures of the family on vacation or during special events/ milestones, maybe not. However, if you are into exploring your more artistic side through the camera lens, an ND filter is a good addition to your camera bag.

Minutes...

(cont'd from Page 7)

**OLD BUSINESS:** None

**NEW BUSINESS:** 

**Audit Committee Report:** The Audit Committee did not meet. Phil Booth reported that he would send out a request for a meeting by E-mail.

**Adjournment:** At 12:51 on a motion by Dave Jaschke and a second by Clair Jaschke.

1Password (for Mac: also available for iOS, Windows): https://agilebits.com/onepassword/mac \$49.99 w 30 day trial

Dropbox (cloud storage): <a href="https://www.dropbox.com">https://www.dropbox.com</a>
First 2 gigs of cloud storage is free

Mac Geek Gab podcast:

http://www.macobserver.com/tmo/features/mac\_geek\_gab/

Dave Hamilton and John F. Braun come together weekly to discuss things of interest to Mac geeks

CrashPlan: www.crashplan.com
Online backup for your files

Canvas Pop: <u>www.canvaspop.com</u> Printing photos on canvas

Text Expander for Mac: <u>www.smilesoftware.com</u>
Typing shortcut utility

Focus app:

https://itunes.apple.com/us/app/focus-add-depth-tilt-shift/id432599692?mt=12

Add depth to photos by focusing on a subject and adding lens blur to the background

XLR8 app:

 $\frac{https://itunes.apple.com/us/app/xlr8/id506486124?}{mt=8}$ 

Makes your car sound like an exotic super car as you drive

# **Upcoming Events**

Houston Area Apple Users Group 2013 Officers and Directors

President

Vice President Greg Wright

**Phil Booth** 

Secretary Jack E Adair

Treasurer Clair Jaschke

Membership Chairman **David Jaschke** 

Media & Communications
Ed Truitt

Director-at-Large 1
Michael Epstein

Director-at-Large 2

Michael King

Senior Advisor **OPEN** 

### Saturday, June 15th, 2013

#### To Be Announced

Watch this space for details.

**Location:** Bellaire Civic Center | Map online at www.haaug.org

### Saturday, July 20th, 2013

#### Semi-Annual SwapMeet

Time to clean out the gadget stash again! Our mid-summer opportunity to buy and sell gently-used Apple (and related) "stuff".

**Location:** Bellaire Civic Center | Map online at www.haaug.org

## Saturday, August 17th, 2013

#### **To Be Announced**

Watch this space for details.

**Location:** Bellaire Civic Center | Map online at www.haaug.org

## Saturday, October 19th, 2013

#### Chris Breen, Sr Editor of Macworld

This meeting should be on your "must attend" list. Reserve the date! **Location:** Bellaire Civic Center | Map online at **www.haaug.org** 

### Locations, Directions + Parking

#### **Bellaire Civic Center**

7008 South Rice Ave. • Bellaire, TX 77401

The Bellaire Civic Center has been a great location asset of HAAUG for the past 4 years and includes many amenities such as wireless internet and both open and closed spaces for Special Interest Group (SIG) meetings and other functions.

Find out the latest news on future HAAUG meetings...

## www.haaug.org/meetings/

# STARTRONICS

George McKenzie Macintosh/IBM Services, Maintenance & Repair Specialist

> 4141 SW Freeway Suite #470 Houston, Texas 77098 713-524-5646 FAX 713-524-4635

# May 2013 Event Schedule

|               | Main Room                                                        | 2nd Room                                                        | 3rd Room       |
|---------------|------------------------------------------------------------------|-----------------------------------------------------------------|----------------|
| 9 a.m.        | Mac 101                                                          | iOS                                                             | Mac One-on-One |
| 10 a.m.       |                                                                  | Digital Photography                                             |                |
| 11 a.m.       | Club Business                                                    |                                                                 |                |
| 11:15<br>a.m. | Main Presentation: iOS<br>Developer Group<br>Leader, Nathan Eror |                                                                 |                |
| 1 p.m.        | Clean-up                                                         | Board of Directors<br>meeting; followed by<br>social time/lunch |                |

Main Presentation: by Nathan Eror, Founder and Principal Developer at Free Time Studios

Mac 101 & Fundamentals: Jonathan Magnus - The SIG for basic to advanced Macintosh topics.

**iOS: Rick Roberts -** iPad, iPhone and the apps that make our lives better.

**Digital Photography: Ed Truitt** – I'll bring in my new Lytro light field camera, and we can discuss: just another fad, or the future of photography?

**Mac One-to-One** - Our newest SIG, focusing on personalized help with questions and problems.

Ad hoc: Groups are welcome to use the casual spaces to meet on other topics. Scheduled SIGs take precedence.

# Got Junk?

Computer recycling opportunities in the Houston area

### Houston area recycling centers:

#### **Environmental Service Center**

11500 South Post Oak Road • Dial 311 or 713-837-9130

#### **Westpark Recycling Center**

5900 Westpark • Dial 311 or 713-837-9130

#### **Goodwill COMPUTER WORKS**

12230 Westheimer Houston, TX 77077 281-589-1215

### **Commercial electronics recyclers:**

#### ScrapComputer.com

350 W. 38th St., Houston, TX 77018 • 713-691-9995

\*\*Accepts all computer-related items free; offers free pickup for large amounts.

#### Altech Metals, Inc.

10612 Hempstead, Building A • 713-680-9325 \*\*No TVs or monitors

#### ARM Trading, Inc.

2476 Bolsover, Suite 557 • 713-665-0213

#### Compucycle

620 W. 6th St. • 713-866-8021

#### **ONYX Environmental Services**

Baytown • 1-800-624-9302

#### **Houston Computer Recycler**

6102 Brittmoore, Suite N • 713-937-3334

#### **Recycle America Waste Management Asset Recovery Group**

2102 Atascocita Road, Humble • 281-540-8900

#### **Eagle Electronics**

10612 Hempstead, Building A • 713-934-8585

#### QuickTip

If you've ever been irked by the need to download

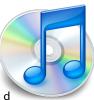

iTunes Store purchases right away, or by seeing them constantly pop up in your Downloads queue until you download them, you'll be happy to know that Apple has changed this. You can now choose to download iTunes Store purchases later, as long as you're in a country which has iTunes in the Cloud. If you choose to download the content - a movie, TV show, or other large download - at a later date, it will simply be added to your Purchased list and you'll be able to download it later. Or not. Because in some cases, you may want to buy something on, say, an iPhone, but watch it on an Apple TV, and never actually download it locally. This will save a lot of time and bandwidth.

http://hints.macworld.com/ article.php? story=20130424003520185

# Become Part of the Action

Join or renew your membership with the one and only Houston Area Apple Users Group today!

## Join Online With a Credit Card:

Paying for your membership online with a credit card is secure, fast and easy!

Visit **www.haaug.org/join** for details on joining.

### Join by Mail:

Please fill out and complete the following form. Send a check or money order payable to HAAUG and mail it to the address shown below. Dues for regular members are \$35 per year. Student memberships are available for full-time students at a high school, community college, or university for the rate of \$10 per year.

Your membership card will be mailed to you. You may pick up your starter kit at the next HAAUG meeting.

| First:                                                              |                                           |                            | _Las | st:                                    |  |  |  |
|---------------------------------------------------------------------|-------------------------------------------|----------------------------|------|----------------------------------------|--|--|--|
| Compa                                                               | ny:_                                      |                            |      |                                        |  |  |  |
| Addres                                                              | s:                                        |                            |      |                                        |  |  |  |
| City/Sta                                                            | ate/2                                     | Zip:                       |      |                                        |  |  |  |
| Home Phone:                                                         |                                           | _Work Phone:               |      |                                        |  |  |  |
| Email:_                                                             |                                           |                            |      |                                        |  |  |  |
| Type O                                                              | f Co                                      | mputer:                    |      |                                        |  |  |  |
| Membership:                                                         |                                           |                            |      |                                        |  |  |  |
|                                                                     |                                           | New Membership (\$35.00)   |      | Renewal (\$35.00)                      |  |  |  |
|                                                                     |                                           | Two Year Renewal (\$70.00) |      | Student (\$10.00) Requires Student ID) |  |  |  |
| Check #                                                             |                                           | Member # (if renewing):    |      |                                        |  |  |  |
| How did you hear about HAAUG?                                       |                                           |                            |      |                                        |  |  |  |
|                                                                     |                                           |                            |      |                                        |  |  |  |
|                                                                     |                                           |                            |      |                                        |  |  |  |
| Do you know someone who would be interested in joining HAAUG? Y   N |                                           |                            |      |                                        |  |  |  |
| Would you be willing to volunteer in HAAUG?                         |                                           |                            |      |                                        |  |  |  |
|                                                                     |                                           |                            |      |                                        |  |  |  |
|                                                                     |                                           |                            |      |                                        |  |  |  |
|                                                                     |                                           |                            |      |                                        |  |  |  |
| Mail ch                                                             |                                           | to:                        |      |                                        |  |  |  |
| HAAUG                                                               |                                           | 70057                      |      |                                        |  |  |  |
|                                                                     | P.O. Box 570957<br>Houston, TX 77257-0957 |                            |      |                                        |  |  |  |

12 <u>www.haaug.org</u>

Attn.: Membership Chairman

# Membership Benefits

Enjoy the benefits of being a HAAUG member.

#### **Monthly Meetings**

This is where the excitement begins. On the third Saturday of each month, members of HAAUG meet for a day filled with activities, including presentations by major software and hardware vendors, special interest group (SIG) meetings, raffles, and much, much more. SwapMeets are held twice each year, in January and July.

#### **Social Media & Internet Presence**

The HAAUG web site at <a href="http://www.haaug.org">http://www.haaug.org</a> is the place to go for up-to-date information on what we are doing. In addition, there is a <a href="https://www.haaug.org">HAAUG group on Facebook</a>, where people can go to interact with fellow HAAUG members on topics of interest related to Apple and its products.

#### Club Magazine

Club and industry news, meeting information and special member offers are published in our monthly newsletter - The Apple Barrel, which is available to members on the HAAUG web site in Adobe PDF format.

#### **Mentor Program**

The HAAUG Mentor Program puts people with hardware, software, system or network problems in contact with volunteers who can provide solutions. Contact with the mentors can be made through the HAAUG Hotline, e-mail, or at the monthly meetings.

#### Special Interest Groups (SIGs)

People with common interests, including Macintosh and OS X basics, iOS, internet, games, educational computing, databases, publishing, graphics, desktop video, programming and more gather for in-depth discussion, product demonstrations, tutorials and general knowledge sharing.

#### **HAAUG Hotline**

Call the HAAUG Hotline at 832-305-5999 for the latest meeting information and to leave voice mail for officers.

#### Lots of Fun & Friendships

HAAUG is a not-for-profit volunteer group founded in 1978, three years before there was an IBM PC. Approximately 200 members enjoy the benefits of HAAUG. We range from beginners to experts, but we all know the secret to making our computers more valuable - a HAAUG membership.

Learn more about the benefits of HAAUG membership at www.haaug.org.

## **Reviewers Wanted!**

Ed Truitt, Media & Communications Dir.

Do you like to read technical books? Do you fancy yourself a literary critic? Do you like to share your opinions with others? Why am I asking all these questions?

If your answer to most of the questions above is "Yes", then we have something for you: several publishers (including O'Reilly and Wiley) make copies of their book available, at no charge, for review. We are always looking for member-written content for the Apple Barrel, and your book review, published in the HAAUG newsletter, will satisfy both needs.

If you are interested, please see me at the meeting, or email me at abe@haaug.org.

The Apple Barrel is a monthly publication of the HOUSTON AREA APPLE USERS GROUP (HAAUG) P.O. Box 570957 Houston, Texas 77257-0957.

Apple Barrel's editors have a policy to protect the creative rights of authors. The Editors acknowledge that authors' works are copyrighted and intend to honor those copyrights by: 1) this statement of policy, 2) providing, when considered significant, copies of edited text to the author for review prior to publication, 3) seeking permission to reprint previously published pieces from the author whenever possible, and 4) printing acknowledgment of reprints used.

If you are interested in joining HAAUG, please call the HAAUG Hotline at (832) 305-5999 or sign up via our web site at www.haaug.org.

Annual membership is \$35 for regular members, and \$10 for student members (limited to students enrolled full time at a high school, community college, or university.) The Hotline is also the Mentor line if you need help. Guests are welcome to attend one or two meetings to get acquainted with HAAUG, but participation in certain presentations and activities may be limited to members only. HAAUG is an independent support group of Apple product users and is not affiliated with Apple Computer, Inc. The following are trademarks of Apple Computer, Inc., Apple, Apple II, Apple IIGS, eMac, Macintosh, iMac, iBook, iPod, iPhone, iPad, PowerBook, ImageWriter, LaserWriter and the Apple Logo. All other brand names mentioned are registered trademarks or trademarks of their respective holders, and are hereby acknowledged.